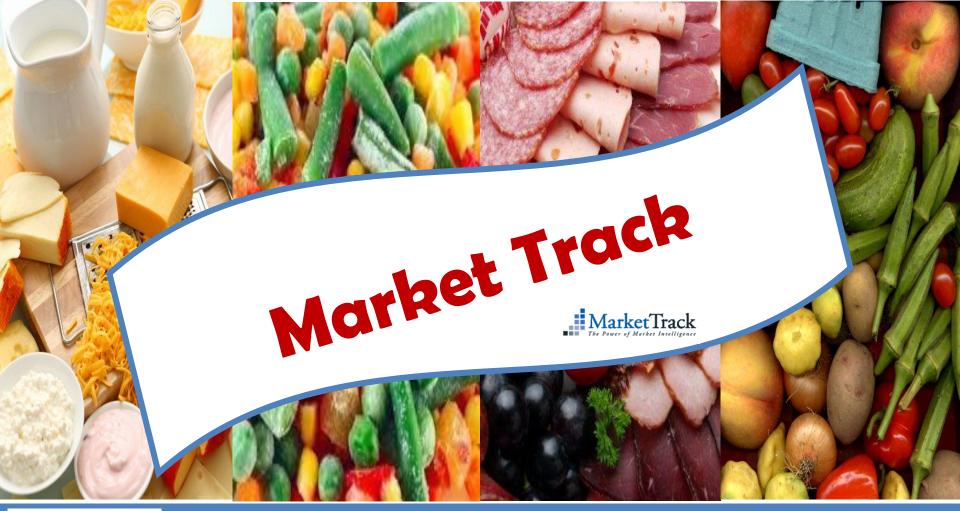

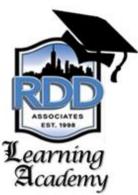

Enterprise-wide Training, Education & Associate-development

### **RDD Associates Core Leadership Strategy**

**Enterprise Sustainability** - Laser focus on GROWING OUR BUSINESSES... train, develop & reward VALUED ASSOCIATE RESOURCES... build momentum to ensure FUTURE ENTERPRISE SUCCESS!

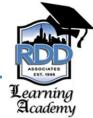

## What is RDD's **ASSOCIATE LEARNING ACADEMY?**

An *enterprise-wide training, education & associate -development process, that:* 

- For every RDD position, identifies core skills, business processes / protocols, technology enablers and best business practices / solutions critical to delivering sales agency SERVICE EXCELLENCE
- Provides a comprehensive portfolio of fundamental and advanced training/education modules facilitating associate development and building organizational capacity and performance

RDD Associate Learning Academy

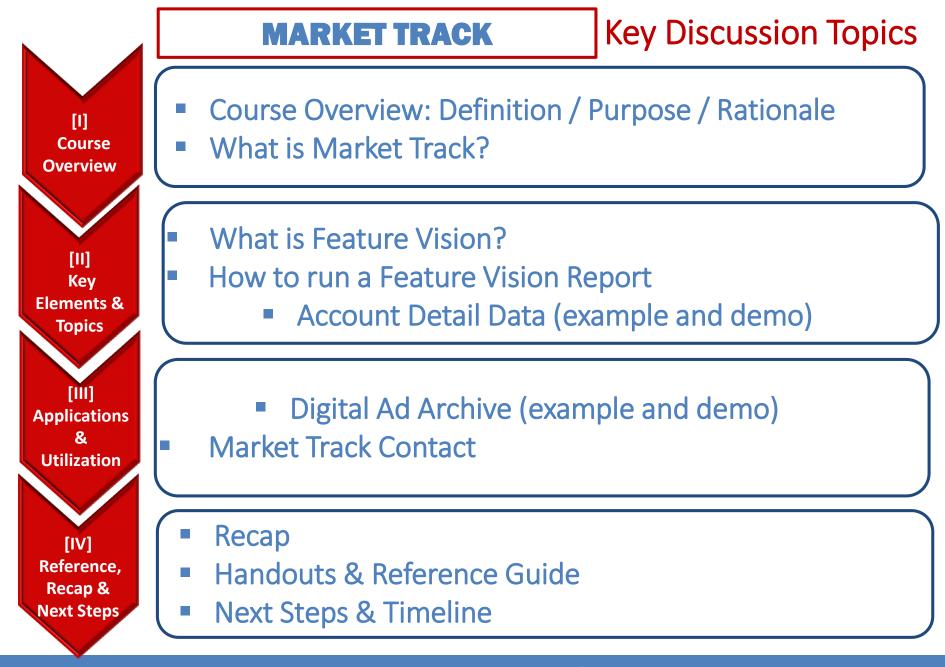

# What is **MARKET TRACK**?

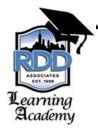

A <u>company</u> that provides business intelligence solutions. Used by than 850 retailers, manufacturers and agencies. Company founded 34 years ago.

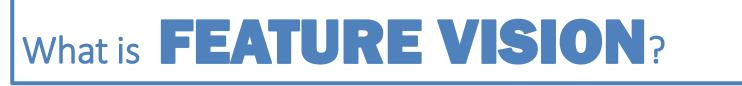

The ad tracking <u>software</u> supplied by Market Track.

**RDD Associate Learning Academy** 

## Why do we need **FEATURE VISON**?

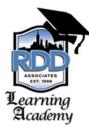

### Examples may include:

- Business planning/business reviews
- Compare sale price points, frequency
- Verification of ad runs over a period of time
- See what competition/rest of category is doing
- See visuals

RDD Associate Learning Academy

## What is available in **FEATURE VISION**?

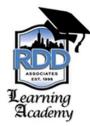

## Two Types of Reports:

Account Detail Data:

Report that will show you ad history for an account over a specific period of time

Digital Ad Archive:

An actual replication of a retailer ad

RDD Associate Learning Academy

## What is available in: **FEATURE VISON**?

- Two Years of running ad data
- Accounts (<u>Account Detail Data</u>) A&P/Pathmark/Wald/Food Emp/Food Basic/S-Fresh\*

Acme Ahold (S&S/Giant C/Giant L/Martins) Associated

Compare

C-Town

Dag

Fine Fare

Foodtown

IGA

Key Food King Kullen Kings Met Redners ShopRite Trade Fair Weis W Beef

Whole Foods

- Accounts for <u>Digital Ad Archive</u>: all of the above except SuperFresh and also have: Bravo, Fairway, Gristedes, Mars, Pioneer, Shop n Bag
- Geographies (can specify a market with your account)

RDD Associate Learning Academy

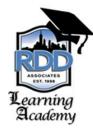

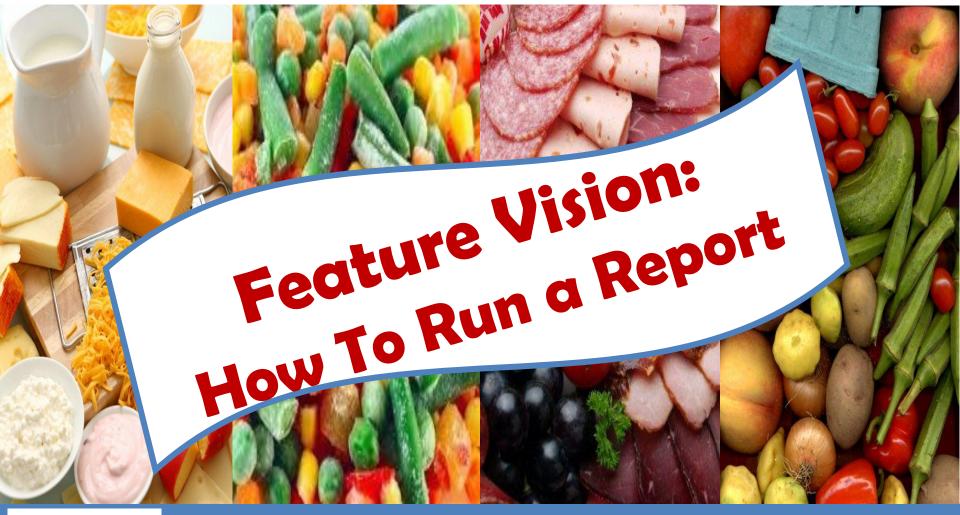

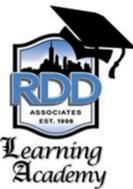

Enterprise-wide Training, Education & Associate-development

### LOG ON

## Learning Academy

### Go To: http://www.50.featurevision.com/Login.aspx

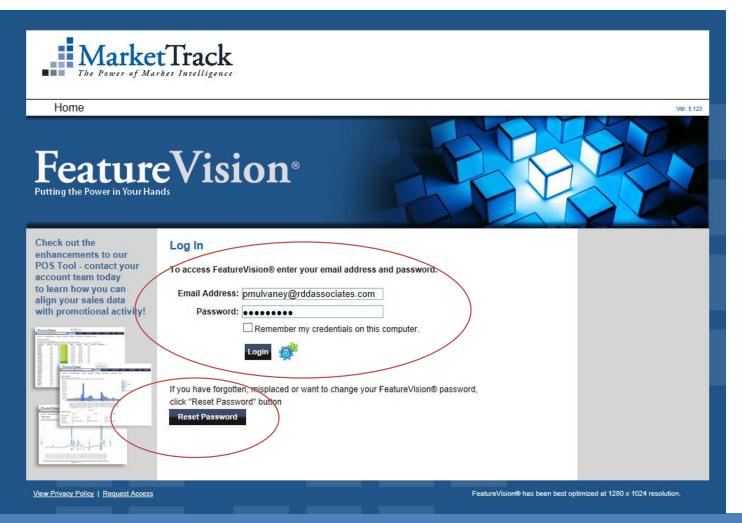

**RDD** Associate Learning Academy

### EXAMPLE 1

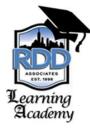

Create an report showing the number of ads for Eggland's Best at ShopRite over the past month

**RDD Associate Learning Academy** 

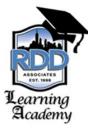

### From the Dashboard TAB: Select Account Detail Data

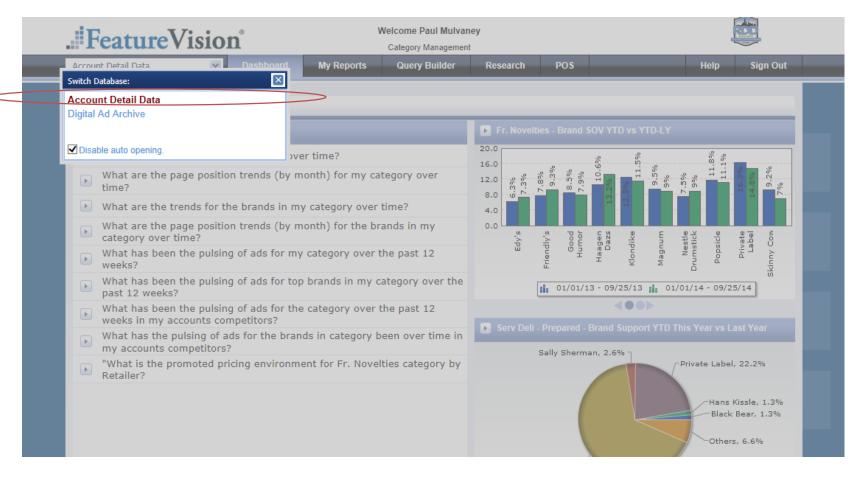

**RDD** Associate Learning Academy

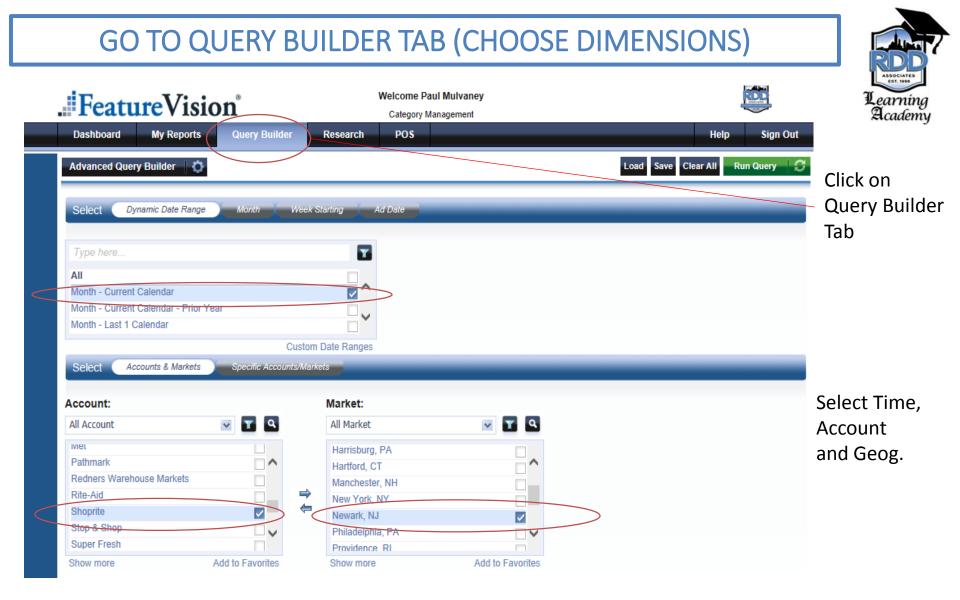

#### GO TO QUERY BUILDER (CHOOSE DIMENSIONS) Learning Academy Select Category, Manufacturer and Brand Search Function Categories, Manufacturers & Brands Category: Manufacturer: Brand: ۹, v All Category v Y All Manufacturer Y Q All Brand Y Q, entite equeage internation C F Sauer Co Egg Beaters Dips/Spreads - Chilled 1 Cabot Creamery Inc Egg Harbor ^ Eat In/Take Out Food Cacique Cheese Co Inc Egg Innovations Egg Substitutes $\Rightarrow$ Cafferata Ravioli Fcty Egglands Best ~ Eggs $\checkmark$ Cal-Maine Foods Inc. ~ Ehrmann Fr. Dessert Calabro Cheese Corp V Eiffel Tower V Fr. Fam Size Entrée Calidad Foods Inc El Burrito Show more Add to Favorites Show more Add to Favorites Add to Favorites Show more More Options Load Save Clear All Run Query

**RDD Associate Learning Academy** 

## RUN QUERY (CAN ALSO SAVE)

After everything has been selected, click on "Run Query"

#### Categories, Manufacturers & Brands

| d to Favorite |
|---------------|
|               |

**RDD Associate Learning Academy** 

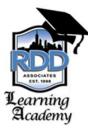

## VIEW RESULTS (DATA TAB)

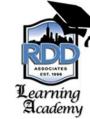

|              | Summ      | nary Product Image            | 5 | Page Images | Ca | lendar Piv   | ot Table | Data       |   |          | 3            | Learning<br>Academy |
|--------------|-----------|-------------------------------|---|-------------|----|--------------|----------|------------|---|----------|--------------|---------------------|
|              |           |                               |   |             |    | Filter       |          |            | - |          |              | J                   |
| di           | fy Query  | >>                            |   |             |    |              |          |            |   |          |              |                     |
| P            | roduct De | etail Records; 6 Pages; 5 Ads |   |             |    |              |          |            |   |          |              |                     |
|              |           | Account                       | 1 | Ad Date     | 3  | Media Type   | 4        | Market     | 2 | Category | Brand        | Sale Price          |
|              | $\sim$    | Shoprite                      |   | 9/24/2014   |    | ROP          |          | Newark, NJ |   | Eggs     | Egglands Bes | st 1.88             |
| -            |           | Shoprite                      |   | 9/21/2014   |    | Insert-Paper |          | Newark, NJ |   | Eggs     | Egglands Bes | t 1.88              |
|              |           | Shoprite                      |   | 9/21/2014   |    | ROP          |          | Newark, NJ |   | Eggs     | Egglands Bes | t 1.88              |
|              | $\sim$    | Shoprite                      |   | 9/14/2014   |    | Insert-Paper |          | Newark, NJ |   | Eggs     | Egglands Bes | t 2.99              |
|              | $\sim$    | Shoprite                      |   | 9/7/2014    |    | Insert-Paper |          | Newark, NJ |   | Eggs     | Egglands Bes | t 2.99              |
| $\backslash$ |           |                               |   |             |    |              |          |            |   |          |              |                     |

|                            |                                       | Account                                       |                 |
|----------------------------|---------------------------------------|-----------------------------------------------|-----------------|
| Shoprite                   |                                       | 2                                             |                 |
| Image Options              | Clicking to left of                   | ALL WEEK                                      |                 |
| View Product & Page Images | icon allows image to                  | PRICE<br>BREAK<br>On Sale thru<br>Sat. STI    |                 |
| View Page Image            | u u u u u u u u u u u u u u u u u u u | Virit. and, Lines ing<br>Generalize of Sector | INVANIAL - 1 00 |
| View Front Page            | be viewed on screen                   | Eggland's<br>Large Eg                         |                 |
| Shoprite                   |                                       |                                               |                 |

Hovering mouse over icons shows a preview of image

Ad I

**RDD Associate Learning Academy** 

|        |   |                                                            |            | VIEW RESULTS                                                          |                                    |                  |                 | -77     |
|--------|---|------------------------------------------------------------|------------|-----------------------------------------------------------------------|------------------------------------|------------------|-----------------|---------|
|        | - | g Picture (Front Page)<br>B- Picture<br>No Picture (Words) | Go         | to Export and click o                                                 | Top<br>Right of<br>Screen<br>Email | Point<br>Option  |                 |         |
|        |   |                                                            |            |                                                                       |                                    | Set default view | to: Data        | ~       |
|        |   |                                                            |            |                                                                       |                                    | Multi-Select     | Display  Export | Tools 🔻 |
|        |   |                                                            |            |                                                                       |                                    | Show 40 💙        | M A Page 1 of 1 | • •     |
| Ad Typ | e | Limit                                                      | Save Up To | Promotions                                                            | Page Position                      | Sale Start Date  | Sale End Date   | м       |
| В      |   | 4                                                          |            | Loyalty Card Required; Price Reduction<br>Indicated; Quantity Limited | ROP                                | 9/24/2014        | 9/27/2014       | с       |
| в      |   | 4                                                          |            | Loyalty Card Required                                                 | Front Page                         | 9/21/2014        | 9/27/2014       | С       |
| в      |   | 4                                                          | 1.15       | Loyalty Card Required                                                 | Interior Page                      | 9/21/2014        | 9/27/2014       | С       |
| в      |   | 4                                                          |            | Loyalty Card Required                                                 | ROP                                | 9/21/2014        | 9/27/2014       | С       |
| в      |   |                                                            |            |                                                                       | Interior Page                      | 9/14/2014        | 9/20/2014       | С       |
| в      |   |                                                            |            |                                                                       | Inside Back Page                   | 9/7/2014         | 9/13/2014       | С       |
|        |   |                                                            |            |                                                                       |                                    |                  |                 |         |

|                                        | his Report on the FeatureVision® site, and include links in the Report that will<br>ds and/or the associated images on the FeatureVision® site.<br>atureVision® site. |
|----------------------------------------|----------------------------------------------------------------------------------------------------|
| Do not display query parameters ab     | ove the data table.                                                                                                    |
| Deliver this report as a WinZip file t | o reduce file size (recommended).                                                                                                    |
| Create Product Detail Report in PDF    | format (Report will be created in Excel if this option is not selected).                                                                                              |
| Include Image in (Detail/Group) Re     | port (Report(s) will be created as Zip if this option is selected).                                                                                                   |
| Group detail report by: O None O Pro   | oduct 🔿 Page 🔾 Ad                                                                                                    |
| Use this name for my Report:           |                                                                                                    |
| Use this as my Email subject line:     |                                                                                                    |
|                                        | Download Report Send Email With Attached Report Cance                                                                                                    |
|                                        |                                                                                                    |

| Do you want to open or save FeatureVision_DetailReport_SelectedData_093014_035903_PM.xls (29.9 KB) from 50.featurevision.com? Open Save  Cancel | × |
|----------------------------------------------------------------------------------------------------|---|
|                                                                                                    |   |

### Click on "Open"

**RDD Associate Learning Academy** 

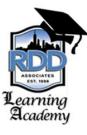

## VIEW RESULTS: EXPORT TO EXCEL

### Click on "Yes"

| Microso | oft E | Excel                                                                                                    |
|---------|-------|----------------------------------------------------------------------------------------------------|
| 4       |       | The file format and extension of 'FeatureVision_DetailReport_SelectedData_100614_123514_PM.xls' don't match. The file could be corrupted or unsafe. Unless you trust its source, don't open it. Do you want to open it anyway? |
|         |       | Was this information helpful?                                                                                                    |

trning ademy

|        | А                                                                                                    | В                      | С        | D           | Е                             | F          | G           | н               | I       | J       | к         | L       | М                   | Ν                 | 0          |     |
|--------|----------------------------------------------------------------------------------------------------|------------------------|----------|-------------|-------------------------------|------------|-------------|-----------------|---------|---------|-----------|---------|---------------------|-------------------|------------|-----|
| 1<br>2 | MarketTrack<br>The Power of Market Intelligence The Source of Market Intelligence The Source of The Source of Market Intelligence The Source of Market Intelligence The Source of Market Intelligence The Source of Market Intelligence The Source of Market Intelligence The Source of Market Intelligence The Source of Market Intelligence The Source of Market Intelligence The Source of Market Intelligence The Source of Market Intelligence The Source of Market Intelligence The Source of Market Intelligence The Source of Market Intelligence The Source of Market Intelligence The Source of |                        |          |             |                               |            |             |                 |         |         |           |         |                     |                   |            |     |
| 3      | FeatureVisio                                                                                                    | n Product Detail Re    | eport (  | Contact Mar | ket Track At: <mark>su</mark> | ipport@mar | kettrack.co | om , or 518-584 | -9129 x | 100     |           |         | Eve                 |                   |            |     |
| 4      | Report created by : Paul Mulvaney of RDD Associates on 10/06/14 at 02:51 PM in the "Account Detail Data" database.                                                                                                    |                        |          |             |                               |            |             |                 |         |         |           |         |                     |                   |            |     |
| 5      | Report was created using all records in query results: Version                                                                                                    |                        |          |             |                               |            |             |                 |         |         |           |         |                     |                   |            |     |
| 6      | Account : Shop                                                                                                    | rite                   |          |             |                               |            |             |                 |         |         |           |         | VCI                 | 51011             |            |     |
| 7      | Market : Newa                                                                                                    | Market : Newark, NJ    |          |             |                               |            |             |                 |         |         |           |         |                     |                   |            |     |
| 8      | Dynamic Date F                                                                                                    | lange : Month - Last 1 | Calendar |             |                               |            |             |                 |         |         |           |         |                     |                   |            |     |
| 9      | Category : Eggs                                                                                                    |                        |          |             |                               |            |             |                 |         |         |           |         |                     |                   |            |     |
| 10     | Brand : Eggland                                                                                                    | s Best                 |          |             |                               |            |             |                 |         |         |           |         |                     |                   |            |     |
| 11     | Image Optic 🔻                                                                                                    | Prod. & Page Imag 🔻    | Αςςοι 🔻  | Ad Date 🔻   | Media Typ 🔻                   | Market 💌   | Categ( 🔻    | Brand 🔹         | Ori 🔻   | Varie 🔻 | Unit Ty 🔻 | Pkg S 🔻 | Product Descripti 🔻 | Offer Descripti 🔻 | Sale Pri 🔻 | Reg |
| 12     | View                                                                                                    | View                   | Shoprite | 9/24/2014   | ROP                           | Newark, NJ | Eggs        | Egglands Best   |         |         |           |         | doz, Ig             |                   | 1.88       |     |
| 13     | <u>View</u>                                                                                                    | <u>View</u>            | Shoprite | 9/21/2014   | Insert-Paper                  | Newark, NJ | Eggs        | Egglands Best   |         |         |           |         | doz, Ig             |                   | 1.88       |     |
| 15     | <u>View</u>                                                                                                    | <u>View</u>            | Shoprite | 9/21/2014   | ROP                           | Newark, NJ | Eggs        | Egglands Best   |         |         |           |         | doz, Ig             |                   | 1.88       |     |
| 16     | <u>View</u>                                                                                                    | <u>View</u>            | Shoprite | 9/14/2014   | Insert-Paper                  | Newark, NJ | Eggs        | Egglands Best   |         |         |           |         | doz                 |                   | 2.99       |     |
| 17     | <u>View</u>                                                                                                    | View                   | Shoprite | 9/7/2014    | Insert-Paper                  | Newark, NJ | Eggs        | Egglands Best   |         |         |           |         | doz, Ig             |                   | 2.99       |     |
| 18     |                                                                                                    |                        |          |             |                               |            |             |                 |         |         |           |         |                     |                   |            |     |

RDD Associate Learning Academy

### EXAMPLE 2

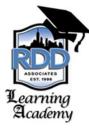

### Create a report to view all the Pathmark

circular ads that ran

this past <u>September</u>

RDD Associate Learning Academy

## CHOOSE THE TYPE OF REPORT YOU WANT

### Select Digital Ad Archive

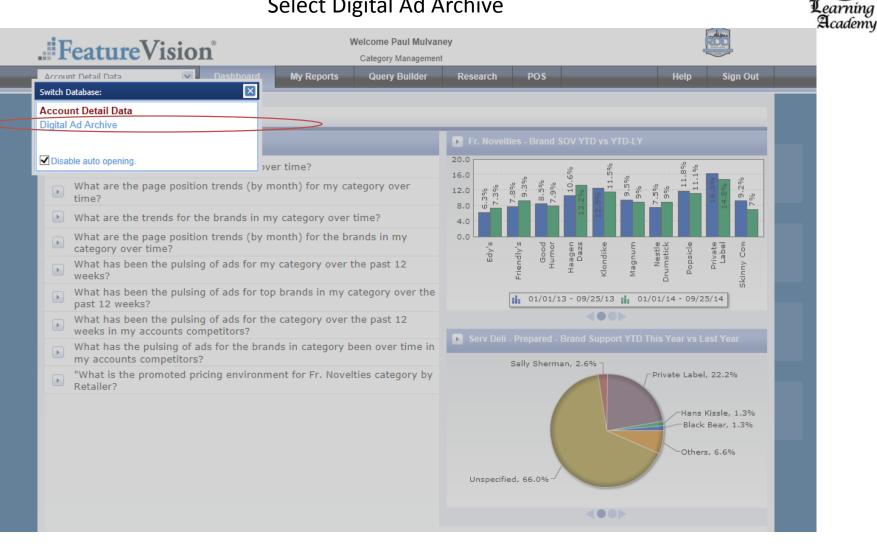

**RDD** Associate Learning Academy

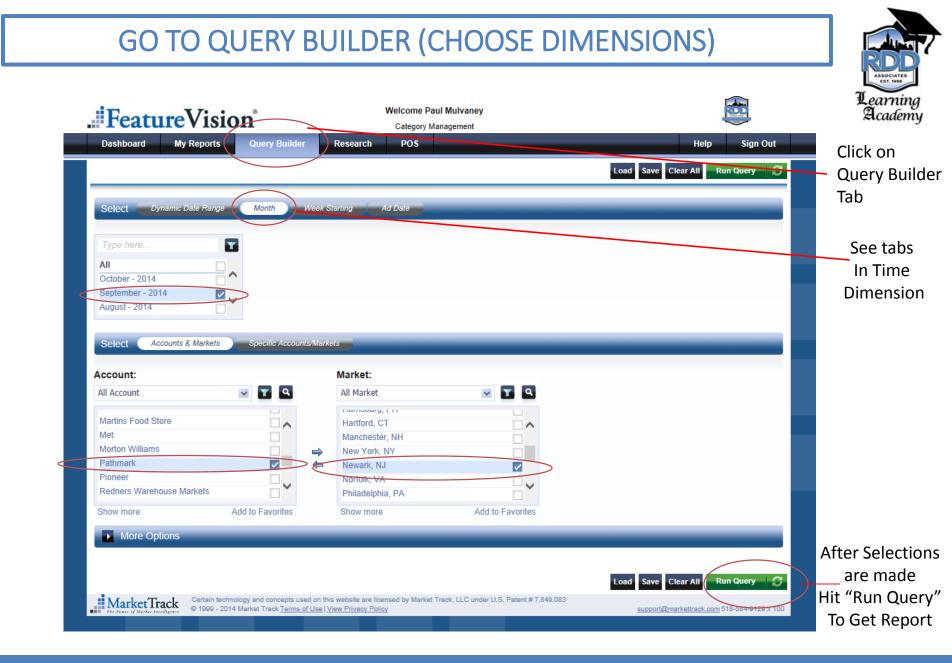

## VIEW RESULTS (DATA TAB)

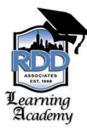

| Summary | Product Images | Page Images | Calendar | Pivot Table | Dat |
|---------|----------------|-------------|----------|-------------|-----|

|          |           |            | $\frown$ |              |                  |                 |               |
|----------|-----------|------------|----------|--------------|------------------|-----------------|---------------|
| Account  | Ad Date   | Market     | 2        | Media Type   | 4 Specific Media | Sale Start Date | Sale End Date |
| Pathmark | 9/26/2014 | Newark, NJ | 6        | Insert-Paper | Bergen Record    | 9/26/2014       | 10/2/2014     |
| Pathmark | 9/19/2014 | Newark, NJ | 6        | Insert-Paper | Bergen Record    | 9/19/2014       | 9/25/2014     |
| Pathmark | 9/12/2014 | Newark, NJ | 6        | Insert-Paper | Bergen Record    | 9/12/2014       | 9/18/2014     |
| Pathmark | 9/5/2014  | Newark, NJ | 6        | Insert-Paper | Bergen Record    | 9/5/2014        | 9/11/2014     |

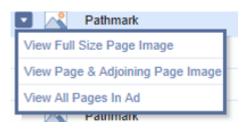

Clicking to left of icon allows image to be viewed on screen

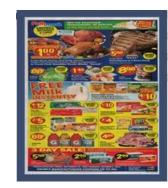

Hovering mouse over icons shows a preview of front page

**RDD Associate Learning Academy** 

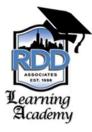

ndar Pivot Table Data

Thumbnail View

Pathmark | Newark, NJ | 9/26/2014 | Insert-Paper | 6 Pages

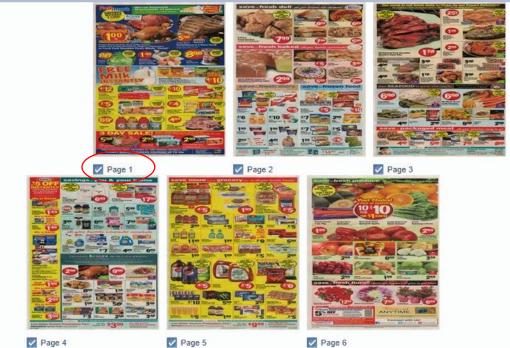

- Click on the image to view page
- If you need to go back, use the DATA tab
- Manually check the boxes for each page you want if exporting to PowerPoint

RDD Associate Learning Academy

## VIEW RESULTS (EXPORT TO POWERPOINT)

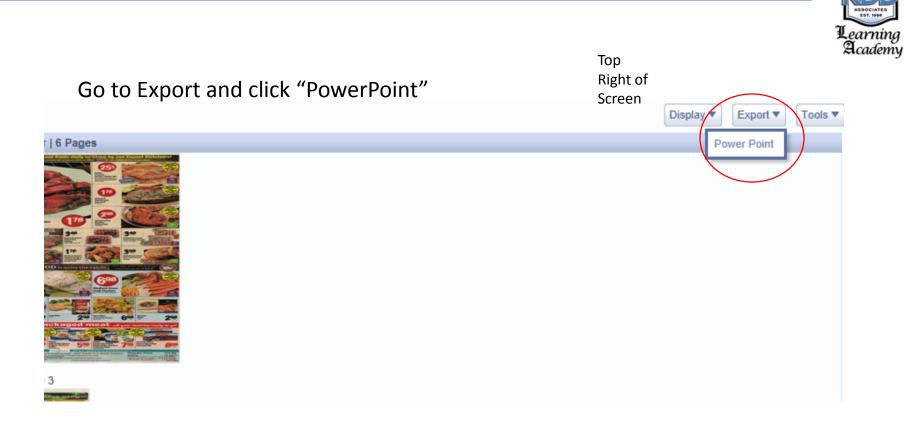

**RDD Associate Learning Academy** 

### VIEW RESULTS (EXPORT TO POWERPOINT)

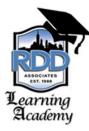

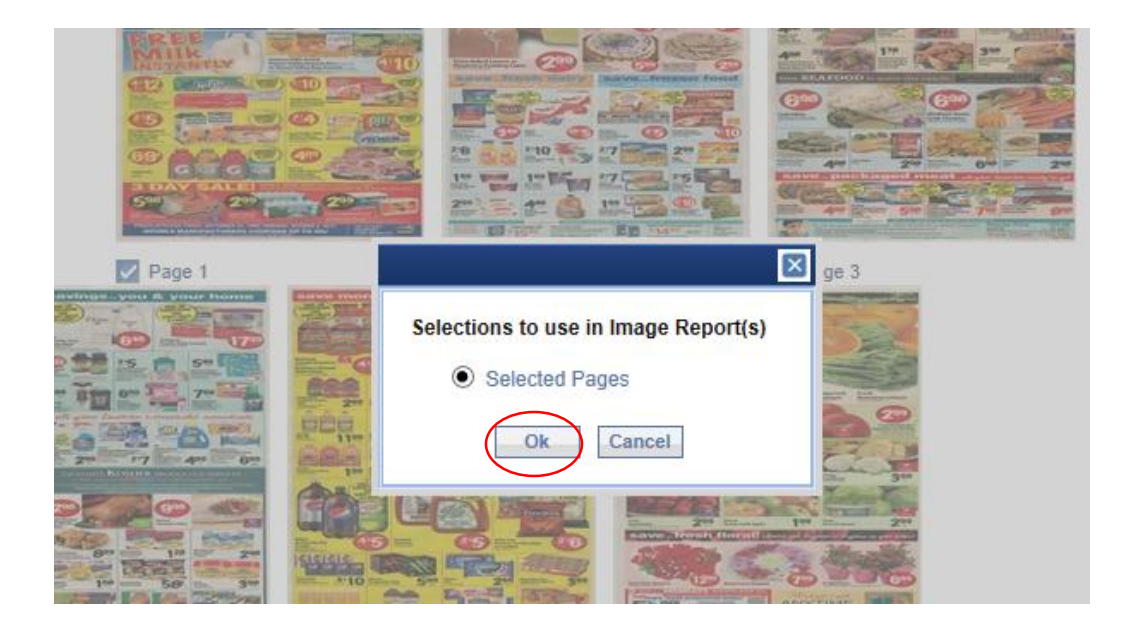

Hit ok

RDD Associate Learning Academy

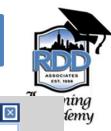

#### Image Report Options For Selected Pages

Use the "Print" links under each option, or check the option(s) that you want to use in an Image Report & click one of the buttons below the options to download or email. Each color represents a different page or Product Image, the numbers in the boxes represent pages within an ad)

Maximum file size that you can send as an attachment is 5000KB, send as a link or download - 15000KB.Please make sure these limits are not exceeded as the result of your template selections.

6 Pages Are Currently Selected. Approximate File Size: Full Size Images = 2400K; Mid Size = 600K; Thumbnails = 150K

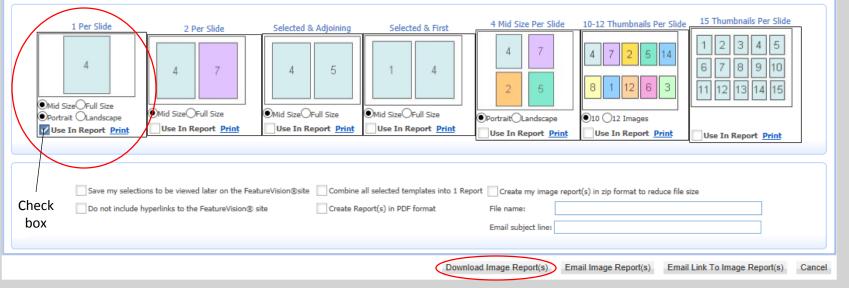

### Check the format you want and click "Download Image Reports"

| Please wait Your request is processing now. Please wait. |              |     | Harris Con Con Contraction of the   | The second second secon |              |
|----------------------------------------------------------|--------------|-----|-------------------------------------|----------------------------------------------------------------------------------------------------|--------------|
|                                                          |              |     |                                     |                                                                                                    |              |
| Your request is processing now. Please wait.             | Please wait. |     |                                     |                                                                                                    | $\mathbf{X}$ |
|                                                          |              | You | r request is processing now. Please | wait.                                                                                                    |              |

RDD Associate Learning Academy

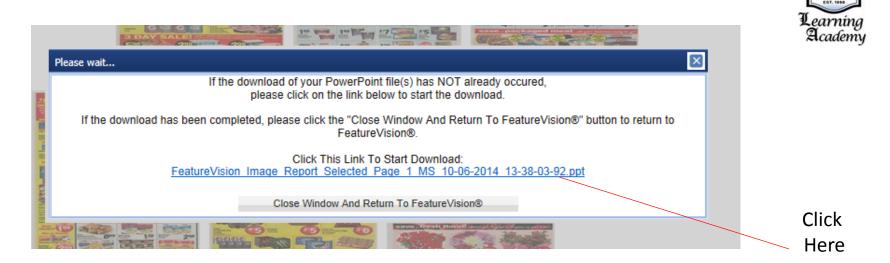

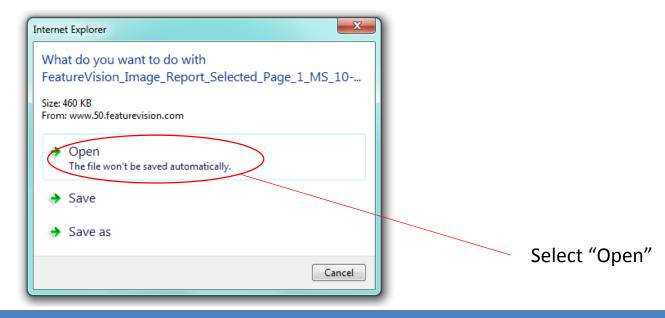

### VIEW RESULTS (EXPORT TO POWERPOINT)

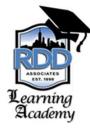

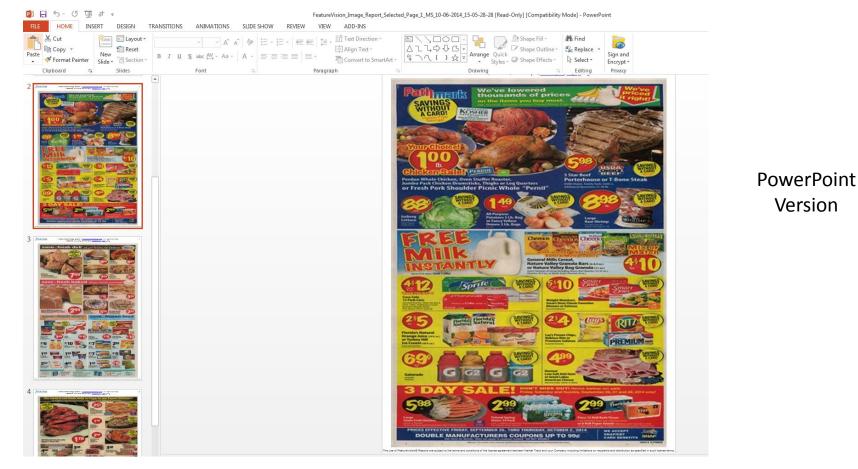

**RDD Associate Learning Academy** 

## VIEW RESULTS (EXPORT TO PDF)

### From the Data tab:

| Data                                                     |   |           |   |            |   |          |              |   |                |                 |               |
|----------------------------------------------------------|---|-----------|---|------------|---|----------|--------------|---|----------------|-----------------|---------------|
|                                                          |   |           |   |            |   |          |              |   |                |                 |               |
|                                                          |   |           |   |            |   |          |              |   |                |                 |               |
| ► Account                                                | 1 | Ad Date   | 3 | Market     | 2 | # of Pgs | Media Type   | 4 | Specific Media | Sale Start Date | Sale End Date |
| Pathmark                                                 |   | 9/26/2014 |   | Newark, NJ |   | 6        | Insert-Paper |   | Bergen Record  | 9/26/2014       | 10/2/2014     |
| View Full Size Page Image                                |   | 9/19/2014 |   | Newark, NJ |   | 6        | Insert-Paper |   | Bergen Record  | 9/19/2014       | 9/25/2014     |
| View Page & Adjoining Page Image<br>View All Pages In Ad |   | 9/12/2014 |   | Newark, NJ |   | 6        | Insert-Paper |   | Bergen Record  | 9/12/2014       | 9/18/2014     |
|                                                          |   | 9/5/2014  |   | Newark, NJ |   | 6        | Insert-Paper |   | Bergen Record  | 9/5/2014        | 9/11/2014     |
|                                                          |   |           |   |            |   |          |              |   |                |                 |               |

Go to Arrow on left, and click "View Full Size Page Image"

RDD Associate Learning Academy

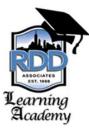

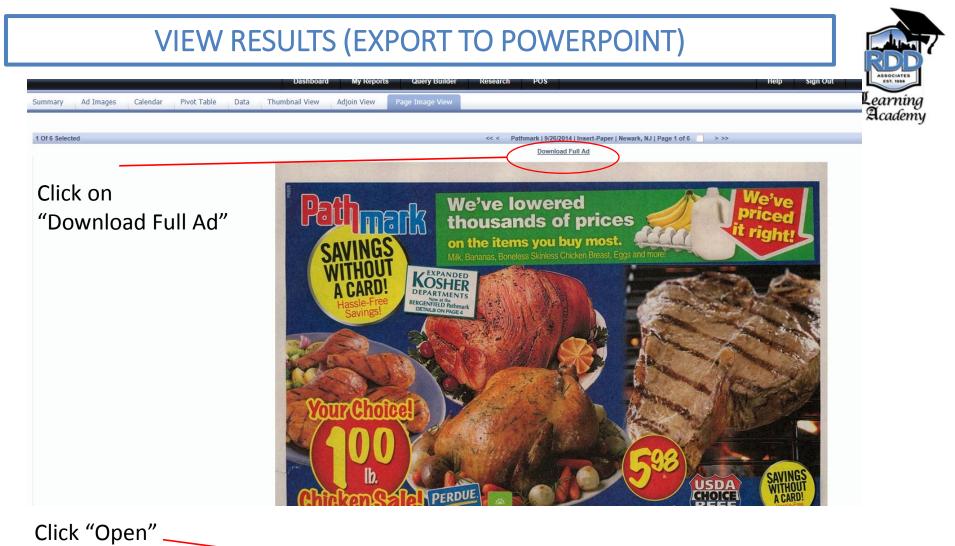

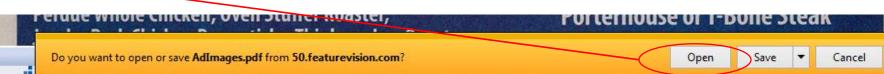

## VIEW RESULTS (EXPORT TO POWERPOINT)

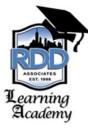

### PDF Version of ad

| 🔁 AdImages.pdf - Adobe Reader                 |                                 |
|-----------------------------------------------|---------------------------------|
| File Edit View Window Help                    |                                 |
| kaj 🔁 🕼 🎧 📇 📥 🖂 🕥 🗣 1 /6 🗨 🕂 104% 🔽 🔚 🔛 🔗 🐶 📝 |                                 |
|                                               | <complex-block></complex-block> |
|                                               |                                 |

**RDD Associate Learning Academy** 

MARKET TRACK CONTACT

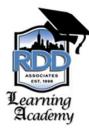

## **Kelsey Barrett**

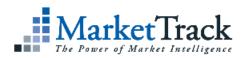

## 312-698-3563

### . Feature Vision

kbarrett@markettrack.com

RDD Associate Learning Academy

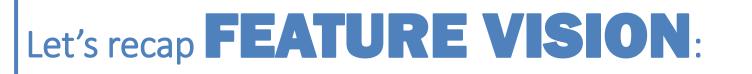

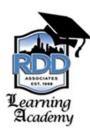

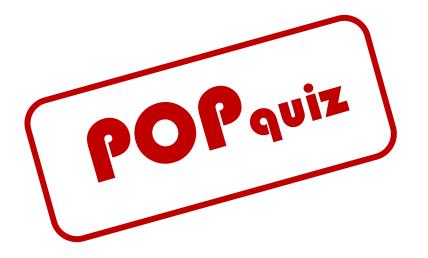

## Time to test your knowledge...

**RDD Associate Learning Academy** 

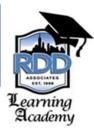

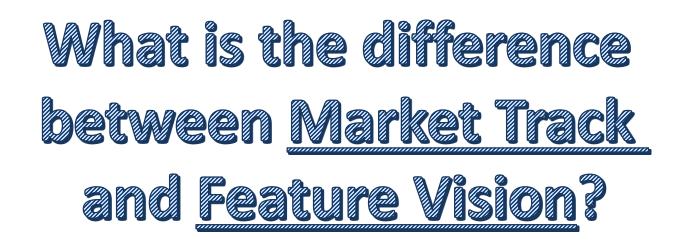

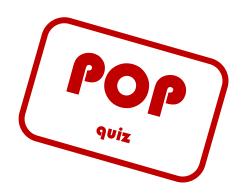

**RDD** Associate Learning Academy

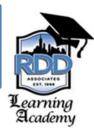

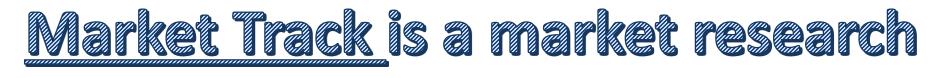

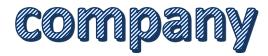

# <u>Feature Vision is their ad tracking</u>

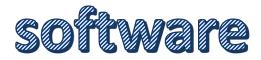

**RDD Associate Learning Academy** 

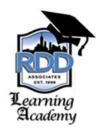

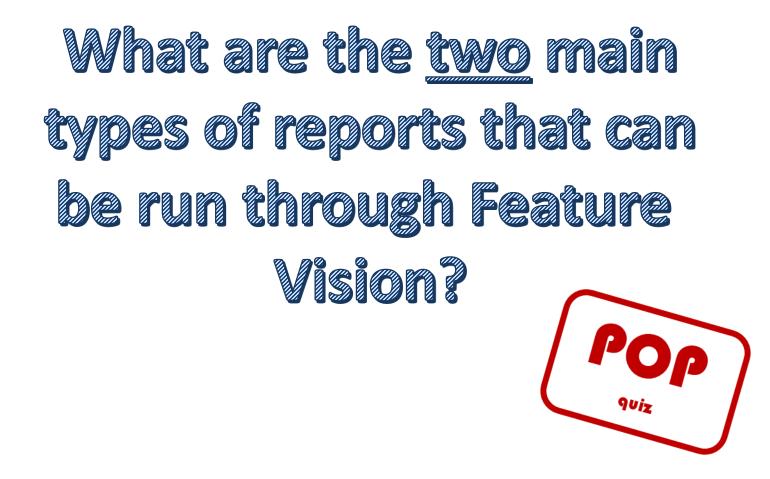

**RDD** Associate Learning Academy

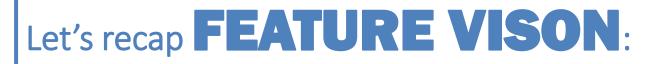

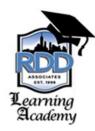

## 1) Account Detail Data

## 2) Digital Ad Archive

RDD Associate Learning Academy

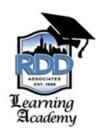

# If you wanted to find a copy of a ShopRite circular from Labor Day, which Feature Vision report would you use?

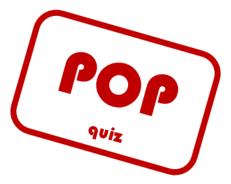

**RDD** Associate Learning Academy

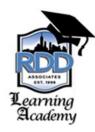

# Digital Ad Archive Report

**RDD Associate Learning Academy** 

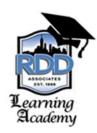

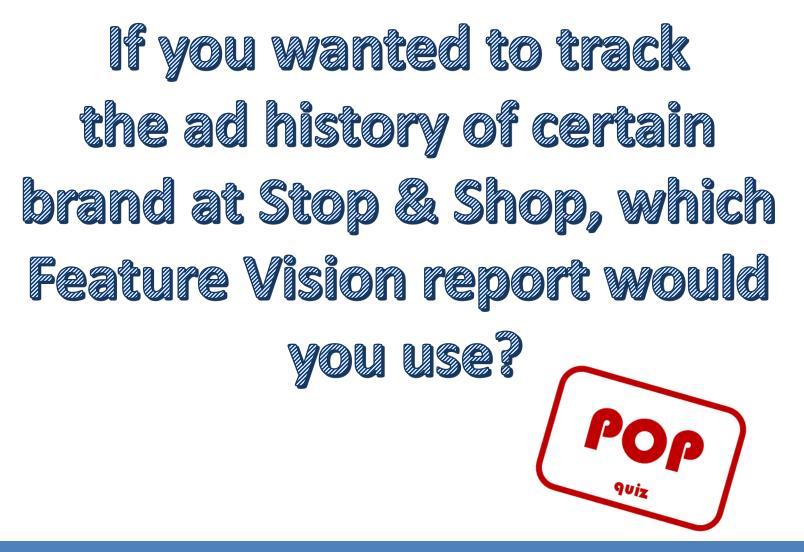

**RDD Associate Learning Academy** 

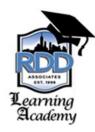

# Account Detail Data Report

**RDD Associate Learning Academy** 

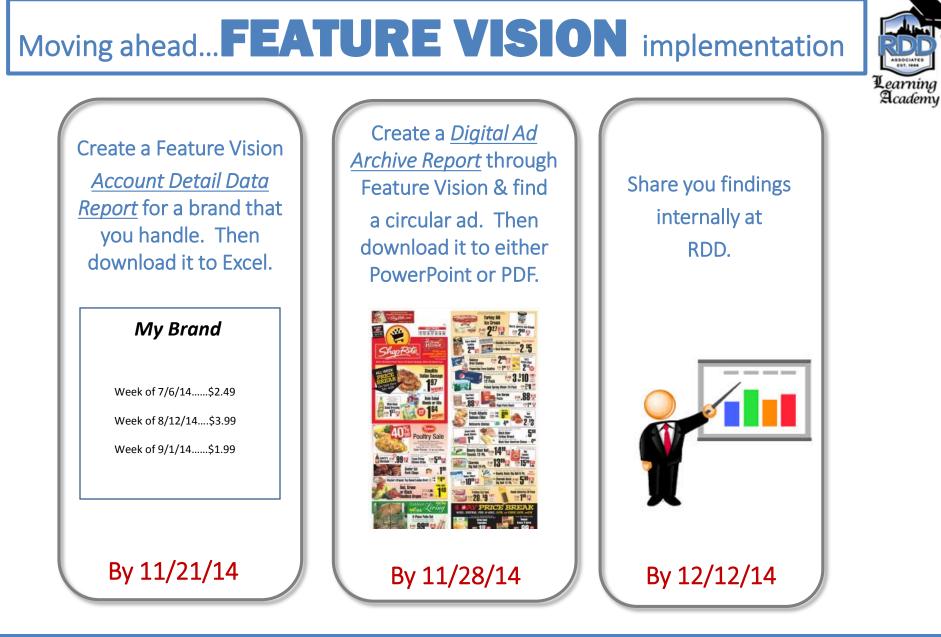

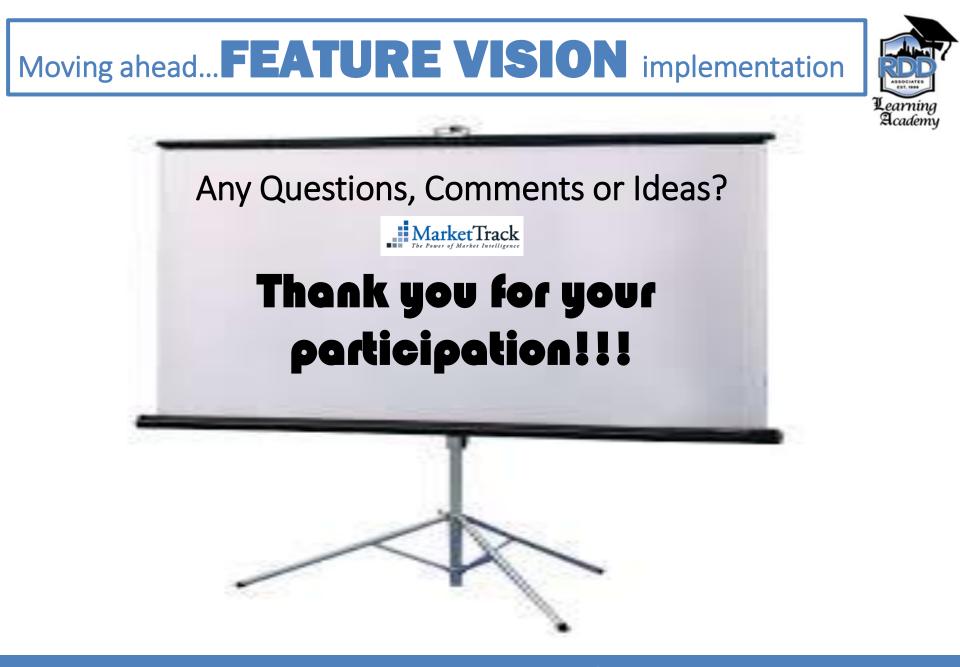